### Κατηγορίες Ηλεκτρονικών A2.2 Υπολογιστών

#### Τι θα μάθουμε σήμερα:

- ◈ Na αναφέρουμε τις κατηγορίες των ηλεκτρονικών υπολογιστών και τα χαρακτηριστικά της καθεμιάς.
- Να επιλέγουμε ποιας κατηγορίας υπολογιστής είναι ο πιο κατάλληλος σε παραδείγματα.

### 1. Κατηγορίες Ηλεκτρονικών Υπολογιστών

Η εξέλιξη των υπολογιστών οδήγησε στην κατασκευή όλο και μικρότερων, αλλά γρηγορότερων και φθηνότερων υπολογιστών. Διαφορετικές όμως είναι οι ανάγκες ενός μαθητή, ενός μεγάλου οργανισμού και μιας ομάδας επιστημόνων. Έτσι, σήμερα υπάρχουν διάφορα είδη υπολογιστών με διαφορετικές προδιαγραφές/χαρακτηριστικά ώστε να εξυπηρετούν τις ανάγκες των διαφόρων κατηγοριών χρηστών που υπάρχουν, οι οποίοι ταξινομούνται σε κατηγορίες. Οι Ηλεκτρονικοί Υπολογιστές κάθε κατηγορίας διαφέρουν, όχι μόνο στο μέγεθος και στην τιμή αλλά και στον τρόπο και στην ταχύτητα με την οποία επεξεργάζονται τα δεδομένα, στο πλήθος των πληροφοριών που μπορούν να αποθηκεύουν, τον αριθμό των χρηστών που μπορούν να εξυπηρετούν ταυτόχρονα, την αξιοπιστία τους, κ.λπ. Οι τρεις κύριες κατηγορίες είναι οι πιο κάτω:

### 1.1 Υπερυπολογιστές (Supercomputers)

Υπερυπολογιστής είναι ένας υπολογιστής **NOU** είναι κατασκευασμένος για να εκτελεί πολύπλοκους υπολογισμούς σε τεράστιες ποσότητες δεδομένων σε μικρό χρονικό διάστημα. Εκτελεί δηλαδή τρομερά μεγάλο αριθμό εντολών avḋ δευτερόλεπτο, ώστε να μπορεί να επιλύει πολύπλοκα προβλήματα σε ελάχιστο χρόνο.

Για παράδειγμα, η πρόβλεψη του αυριανού καιρού απαιτεί την

επίλυση πολύπλοκων εξισώσεων χρησιμοποιώντας την τεράστια ποσότητα δεδομένων που συγκεντρώνεται από χιλιάδες μετεωρολογικούς σταθμούς. Σε ένα «απλό» υπολογιστή η επεξεργασία μπορεί να διαρκέσει αρκετές ώρες ή και μέρες, δηλαδή η πρόβλεψη για αύριο θα ήταν έτοιμη ... μεθαύριο! Σε έναν υπερυπολογιστή η πρόβλεψη θα ήταν έτοιμη σε μερικές ώρες.

Οι σημερινοί υπερυπολογιστές περιέχουν συνήθως χιλιάδες μονάδες επεξεργασίας που επεξεργάζονται δεδομένα ταυτόχρονα. Τους συναντούμε συνήθως σε ερευνητικά και διαστημικά κέντρα, πανεπιστήμια, διεθνή κέντρα πρόγνωσης καιρού και γενικά όπου

χρειάζεται πολύπλοκη επεξεργασία μεγάλου όγκου δεδομένων. Το κόστος ενός υπερυπολογιστή ανέρχεται σε εκατομμύρια ευρώ.

## 1.2 Μεγάλοι Υπολογιστές (Mainframes)

Οι Μεγάλοι Υπολογιστές ονομάστηκαν έτσι διότι κατά τις δεκαετίες 1960 και 1970 ήταν πολύ μεγάλοι τόσο σε μέγεθος όσο και σε υπολογιστική ικανότητα. Σήμερα ένας Μεγάλος υπολογιστής έχει πολύ μικρότερο μέγεθος, αλλά είναι φτιαγμένος για να εξυπηρετεί ταυτόχρονα εκατοντάδες χρήστες που συνδέονται μαζί του, συνήθως

 $27$ 

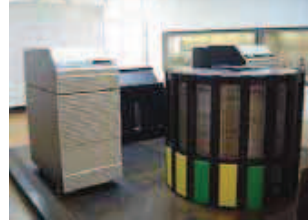

Εικόνα 17 Ο Υπερυπολογιστής Cray-2

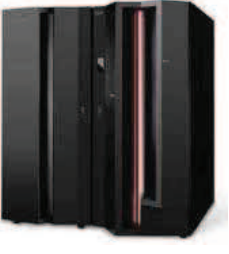

## Α.2 Το Υλικό/Αρχιτεκτονική Ηλεκτρονικών Υπολογιστών

Οι Μεγάλοι υπολογιστές αποθηκεύουν πληροφορίες για μεγάλο χρονικό διάστημα (για αρκετά χρόνια) και είναι κατασκευασμένοι, έτσι ώστε να μη σβήνουν ποτέ. Έχουν μεγάλες και γρήγορες μονάδες αποθήκευσης και είναι πολύ αξιόπιστοι. Εάν ένα εξάρτημά τους πάθει βλάβη, μπορεί να αντικατασταθεί ενώ ο υπολογιστής εξακολουθεί να λειτουργεί. Το κόστος ενός Μεγάλου υπολογιστή ανέρχεται σε πολλές χιλιάδες ευρώ.

Βρίσκουν εφαρμογές όπου απαιτείται η επεξεργασία και αποθήκευση δεδομένων που θα χρησιμοποιούνται ταυτόχρονα από πολλούς χρήστες. Τους συναντούμε κυρίως στα κεντρικά γραφεία τραπεζών, κυβερνητικών υπηρεσιών και μεγάλων εταιρειών, για μαζική επεξεργασία συναλλαγών και δεδομένων, στατιστικές έρευνες, σχεδιασμό και διαχείριση πόρων κ.λπ.

# 1.3 Προσωπικοί Υπολογιστές (Personal Computers)

Ο Προσωπικός Υπολογιστής είναι ένας ηλεκτρονικός υπολογιστής με αυτόνομη μονάδα επεξεργασίας που χρησιμοποιείται συνήθως από ένα χρήστη κάθε στιγμή. Το κόστος ενός Προσωπικού Υπολογιστή είναι ανάλογο με τα χαρακτηριστικά του. Υπάρχουν αρκετές υποκατηγορίες Προσωπικών Υπολογιστών όπως:

## Επιτραπέζιοι Υπολογιστές (Desktops)

Οι Επιτραπέζιοι Υπολογιστές έχουν σχεδιαστεί για χρήση σε γραφείο ή σε τραπέζι, όπου είναι μόνιμα εγκατεστημένοι. Συνήθως είναι μεγαλύτεροι σε μέγεθος και πιο ισχυροί από τους άλλους τύπους προσωπικών ηλεκτρονικών υπολογιστών. Αποτελούνται από ανεξάρτητα κομμάτια συνδεδεμένα μεταξύ τους: τη μονάδα συστήματος («πύργος»), που είναι υπεύθυνη για την επεξεργασία και την αποθήκευση, πάνω στην οποία συνδέονται η οθόνη, το ποντίκι και το πληκτρολόγιο.

# Φορητοί Υπολογιστές (notebooks ή laptops)

Οι Φορητοί Υπολογιστές είναι υπολογιστές μικρού βάρους που μπορούν να λειτουργούν με μπαταρίες, ώστε να μεταφέρονται εύκολα οπουδήποτε. Σε αντίθεση με τους Επιτραπέζιους Υπολογιστές, οι

Φορητοί Υπολογιστές συνδυάζουν την κεντρική μονάδα επεξεργασίας, την οθόνη και το πληκτρολόγιο σε μία μόνο συσκευή. Η οθόνη διπλώνει προς τα κάτω, πάνω στο πληκτρολόγιο όταν δεν χρησιμοποιείται. Γενικά οι φορητοί υπολογιστές έχουν μικρότερες

δυνατότητες από τους επιτραπέζιους, κυρίως για να είναι πιο εύκολοι στη μεταφορά και για να εξοικονομούν ενέργεια (να διαρκεί περισσότερη ώρα η μπαταρία τους).

# Υπολογιστές Χειρός/παλάμης (Palmtops)

Οι Υπολογιστές Χειρός, λέγονται επίσης και προσωπικοί ψηφιακοί βοηθοί (PDA), λειτουργούν με μπαταρία και είναι τόσο μικροί ώστε να μπορείτε να τους μεταφέρετε σχεδόν παντού. Αν και δεν είναι τόσο ισχυροί όσο οι Επιτραπέζιοι ή οι Φορητοί υπολογιστές, οι Υπολογιστές Χειρός είναι πολύ εύκολοι στη μεταφορά και σήμερα έχουν συνδυαστεί με

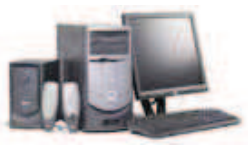

Εικόνα 19 Επιτραπέζιος Υπολογιστής

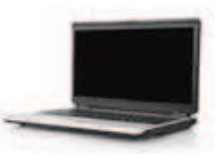

Εικόνα 20 Φορητός Υπολογιστής

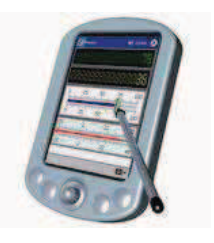

Εικόνα 21 Υπολογιστής Χειρός

## Α.2 Το Υλικό/Αρχιτεκτονική Ηλεκτρονικών Υπολογιστών

#### A.2.M2

λειτουργίες κινητού τηλεφώνου (smartphones) και συνδέονται ασύρματα στο Διαδίκτυο. Αντί για πληκτρολόγιο και ποντίκι, οι Υπολογιστές Χειρός διαθέτουν οθόνες αφής και τα δεδομένα εισάγονται με το δάκτυλο ή με ειδική γραφίδα/στυλό.

## 1.4 Άλλες Κατηγορίες Υπολογιστών

Εξειδικευμένες κατηγορίες βασισμένες στην τεχνολογία  $T\omega V$ προσωπικών υπολογιστών

Η τεχνολονία των προσωπικών υπολονιστών επειδή έχει χαμηλό κόστος συχνά αποτελεί βάση για τη δημιουργία άλλων «έξυπνων» λύσεων.

Οι υπερφορητοί υπολογιστές (netbooks) και οι υπολογιστές τύπου ταμπλέτας (tablet computers) μπορούν να καταταγούν κάπου μεταξύ

των φορητών υπολογιστών και των υπολογιστών χειρός ως προς το μέγεθος και τις δυνατότητές τους.

Αντίστοιχα έχουν κατασκευαστεί υπολογιστές που κατατάσσονται μεταξύ του Προσωπικού και του Μεγάλου υπολογιστή (τεχνολογία παρόμοια με τον προσωπικό υπολογιστή, αλλά με αξιοπιστία παρόμοια με τον Μεγάλο υπολογιστή). Αυτοί συνήθως προσφέρουν κάποια συγκεκριμένη υπηρεσία (service) και ονομάζονται διακομιστές ή εξυπηρετητές (servers).

Τέλος, έχουν γίνει προσπάθειες για χρήση μεγάλων ομάδων από προσωπικούς υπολογιστές συνδεδεμένους μεταξύ τους (συστάδες υπολογιστών, computer clusters), ώστε συνολικά να αποθηκεύουν και να επεξεργάζονται μεγάλες ποσότητες δεδομένων, δηλαδή να μοιάζουν με Μεγάλους υπολογιστές, είτε με Υπερυπολογιστές. είτε Χαρακτηριστικό παράδειγμα εφαρμογής αυτής της ιδέας είναι η μηχανή αναζήτησης Google.

## Ενσωματωμένοι Υπολογιστές (Embedded computers)

Έτσι ονομάζονται οι υπολογιστές που βρίσκονται μέσα σε άλλες συσκευές, όπου εκτελούν συγκεκριμένες λειτουργίες. Σήμερα, οι

υπολογιστές έχουν γίνει μέρος της ζωής μας και όλο και περισσότερες συσκευές περιέχουν υπολογιστές, π.χ. ψηφιακές βιντεοκάμερες, ταμειακές μηχανές, σύστημα πλοήγησης αυτοκινήτου (GPS), αυτοματισμοί σπιτιού, ιατρικά μηχανήματα κ.ά.

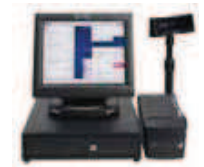

Εικόνα 25 Ταμειακή Μηχανή

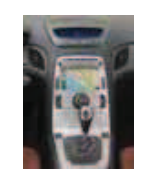

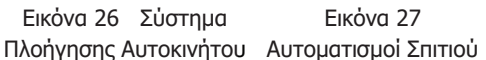

Εικόνα 27

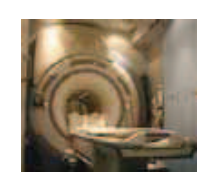

Εικόνα 28 Ιατοικά Μηχανήματα

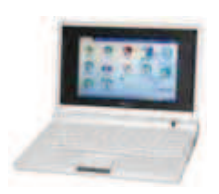

Εικόνα 22 Παράδειγμα υπολογιστή τύπου netbook

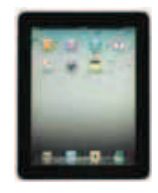

Εικόνα 23 Παράδεινμα υπολογιστή τύπου ταμπλέτας

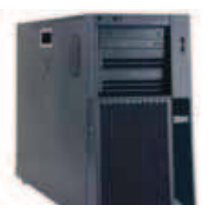

Εικόνα 24 Παράδειγμα διακομιστή

## Βασικές Έννοιες

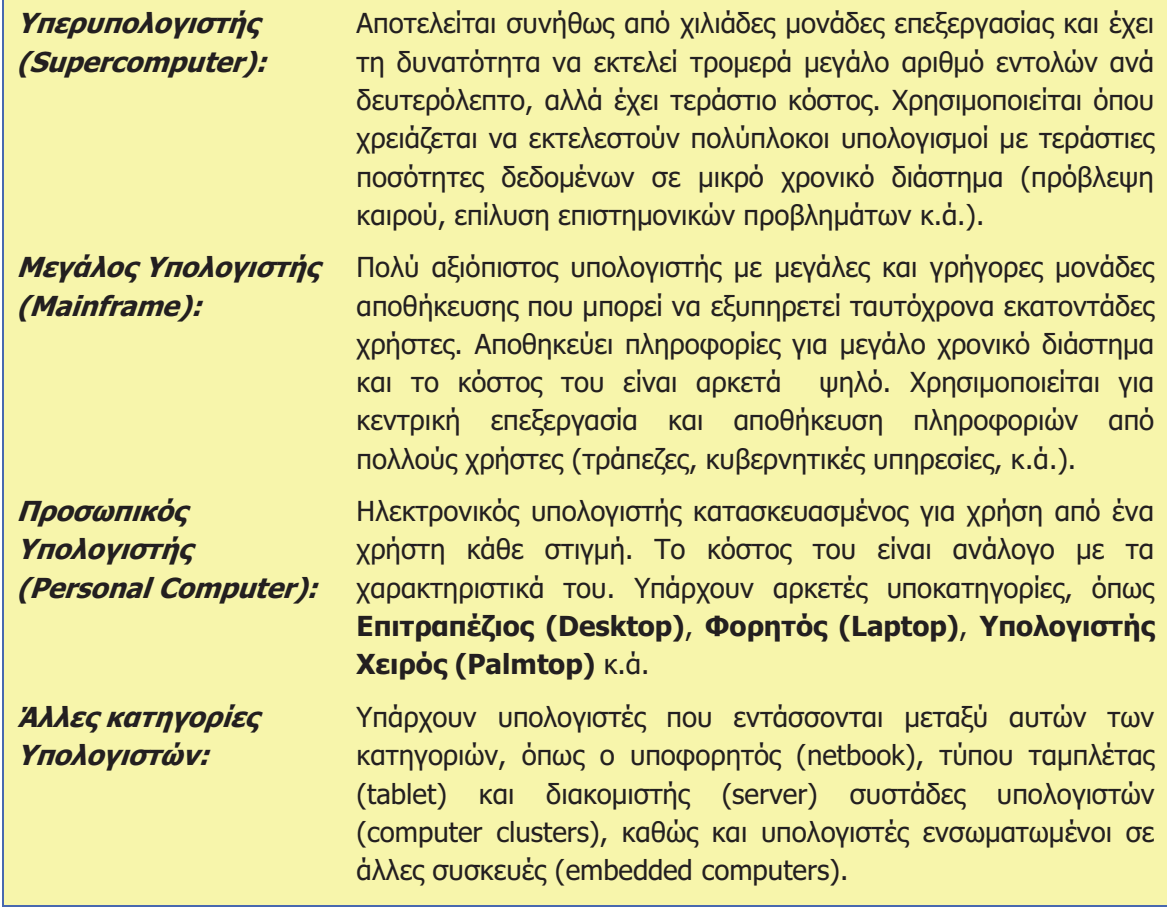

#### Πηγές

- 1. Αράπογλου Α., Μαβόγλου Χ., Οικονομάκος Η., Φύτρος Κ., (2006) Πληροφορική Α', Β', Γ' Γυμνασίου, σελ. 16-29, ΟΕΔΒ.
- 2. Βουτηράς Γ., Κονιδάρη Ε., Κούτρας Μ., Σφώρος Ν., (2003) Πληροφορική Γυμνασίου, σελ. 12-15, ΟΕΔΒ
- 3. Microsoft (2011): Εισαγωγή στους Ηλεκτρονικούς Υπολογιστές,

http://windows.microsoft.com/el-GR/windows-vista/Introduction-to-computers

4. Wikipedia: http://en.wikipedia.org/wiki/Computer (υπάρχουν επίσης άρθρα για κάθε κατηγορία υπολογιστών)